Bitget交易所的用户还可以使用保证金交易功能借入资金,大大增加购买力, Bitg et交易所上有100多个保证金交易对,最高杠杆倍数为125倍,供用户使用,Bitget 交易所的设计理念鼓励在整个网络中不同群体在利润最大化方面互帮互助,用户可 以与800万名用户分享自己独特的交易策略,并享受高达10%的分润,以及其他专 属福利。

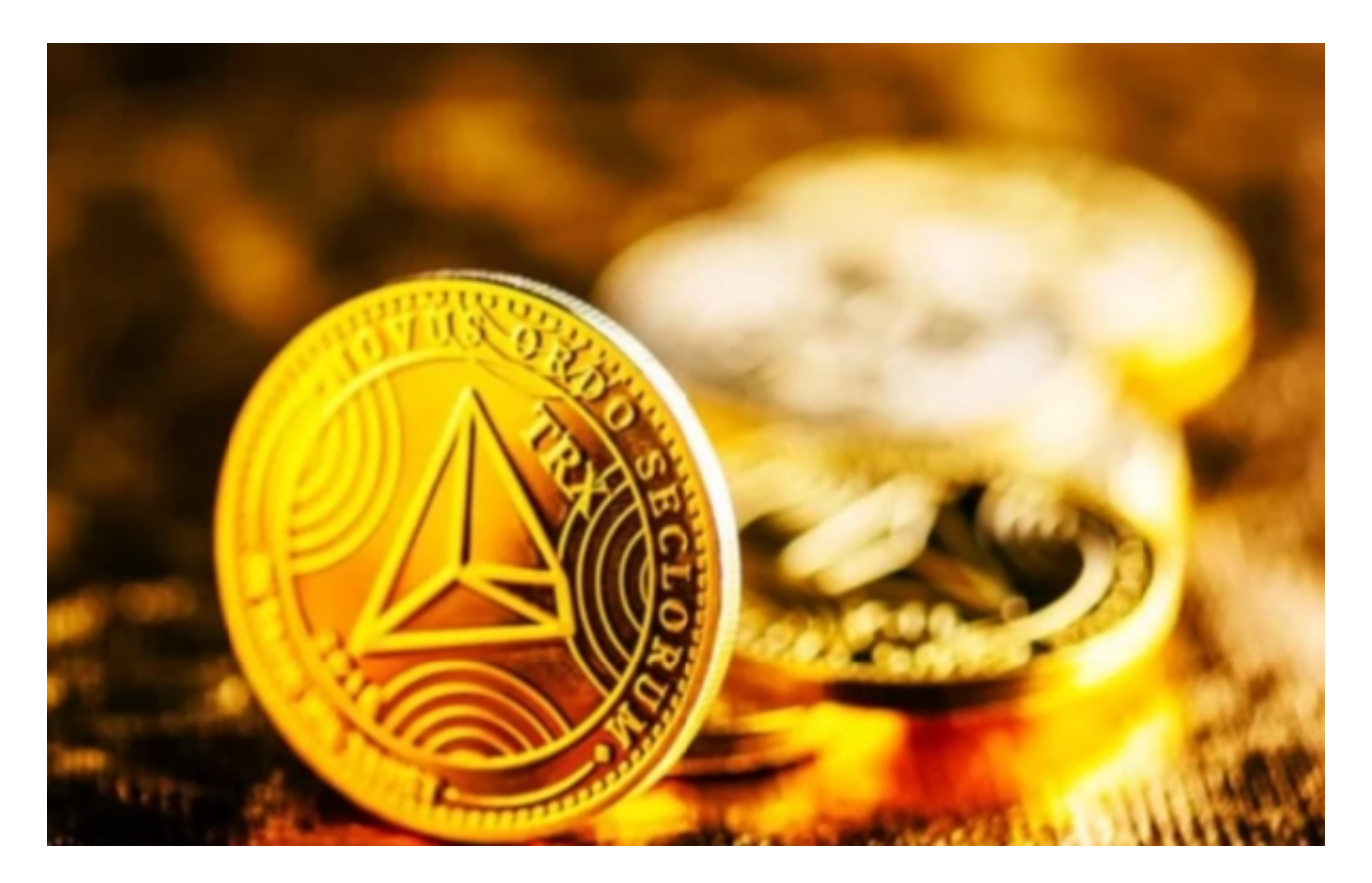

在Bitget购买和交易TRX(Tron)的详细步骤如下:

1.注册并登录Bitget账户,完成实名认证。

2.进入交易市场页面,搜索并选择TRX/USDT交易对。

3.点击"买入",输入购买价格和数量下单。Bitget支持市价和限价两种下单方式。

4.订单成功后,您持有的TRX数量将显示在资产中心。

5.您也可以在交易市场页面设置止损止盈单,对冲交易风险。

 6.当TRX价格上涨时,您可以点击"卖出",按市价或限价方式平仓出售TRX,获利结 束交易。

7.Bitget支持TRX提币功能,您可以将TRX提至第三方钱包进行持有。

8.BitgetAPP也支持TRX交易,更方便进行手机交易。

9.注意关注TRX最新行情和动态,掌握买入卖出的最佳时机。

10.Bitget提供丰富的交易工具和活动奖励,可提升TRX交易水平。

 以上就是在Bitget购买和交易TRX的基本流程,希望能为您提供参考。请在操作前 评估好自己的风险识别能力。

 Bitget交易所还有特殊的一键跟单功能,交易专家数据全部来自Bitget交易所实盘 操作,有效地保证了数据的真实性、及时性与透明性,带单记录和跟单记录全部可 追溯,跟单者可以放心跟单,但还是要提醒各位投资者,在使用Bitget交易所之前 ,需要进行充分的研究和了解,明确交易所的功能、交易费用、支持的交易对、流 动性等方面的信息,这样能有效保障个人的信息和资产安全。

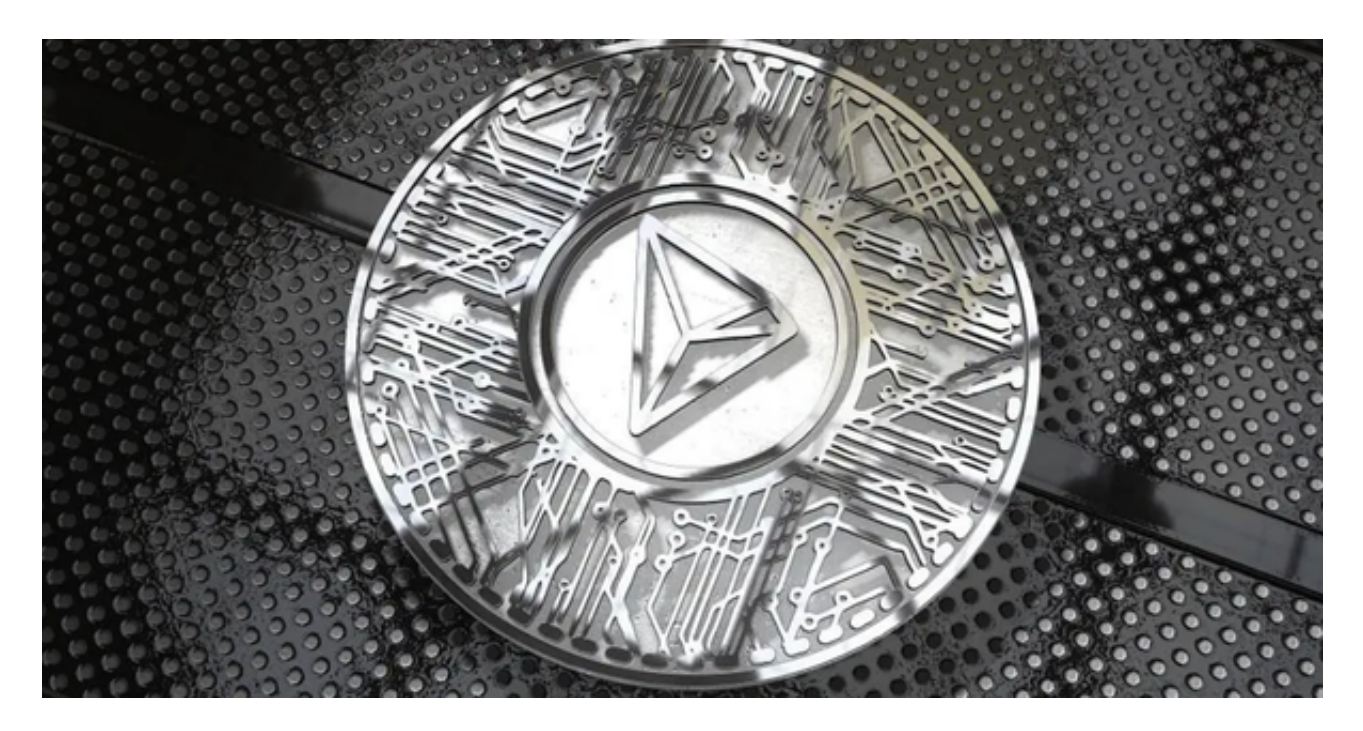

Bitget平台拥有多年稳定运行的经验,领先技术打造的虚拟货币交易平台,整个交 易过程都安全可靠,并且随时都可以提现到微信、支付宝或者是银行卡。也是目前 全球历史上成交量最大的交易平台之一。